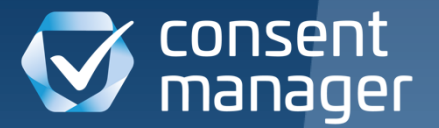

Webinar

Consent Management für Publisher, Verlage & Vermarkter

## Ziele

## Consent Management für Publisher, Verlage & Vermarkter

#### ✓ **Hohe Akzeptanzrate**

Mehr personalisierte Werbung, höhere Einnahmen

#### ✓ **Standards unterstützen**

besseres Verständnis der Anbieter ob Zustimmung vorliegt

#### ✓ **Die "richtigen" Anbieter auswählen** Werbeeinnahmen steigern

#### ✓ **Features nutzen**

Anbieter-spezifische Funktionen aktivieren

#### ✓ **Alternativen Schaffen**

Werbe-freie Alternativen für "Cookieverweigerer" schaffen

Consent Management für Akzeptanzrate optimieren

## Faktoren für hohe Akzeptanzrate (1)

# 1. Position

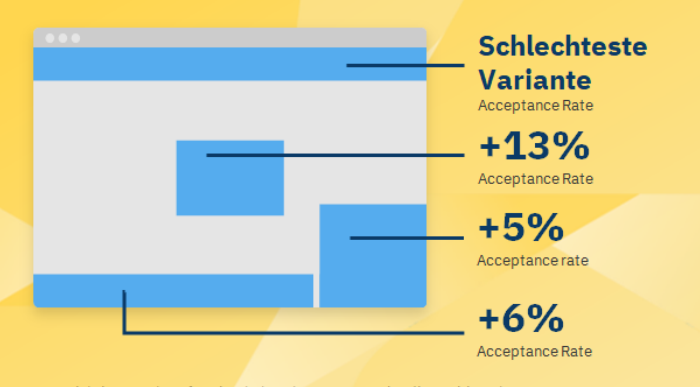

Der wichtigste Faktor für eine hohe Akzeptanzrate ist die Position Ihres Consent Lavers, Die Mittelposition hat die höchste Akzeptanzrate und kann sogar erhöht werden, wenn der Hintergrund der Website ausgeblendet / blockiert ist.

Bitte beachten Sie: Obwohl die Mittelposition normalerweise die höchste Akzeptanzrate aufweist, weist sie auch die höchste Absprungrate auf (Besucher, die Ihre Website verlassen). Daher empfehlen wir, nicht nur die Akzeptanzrate zu betrachten, sondern auch die Absprungrate zu berücksichtigen

## 2. Buttons

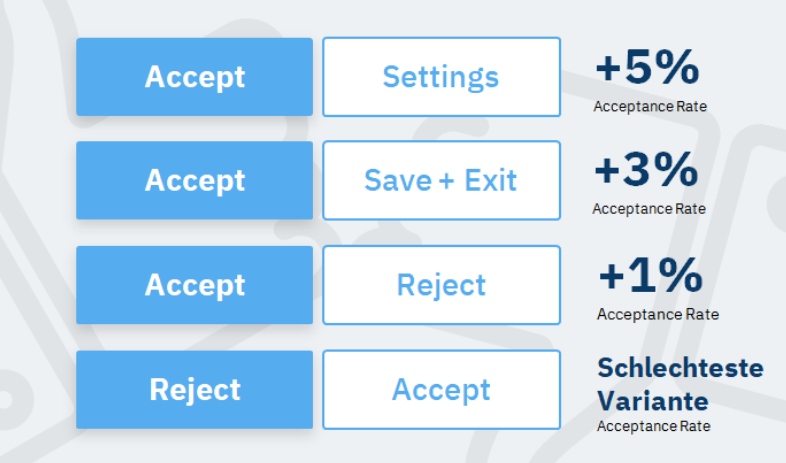

Die Kombination Akzeptieren + Einstellungen zeigt die höchsten Akzeptanzraten, während Ablehnen + Akzeptieren die niedrigsten Raten anzeigt. Bitte beachten Sie, dass die Verwendung eines Einstellungs-Button anstelle eines Speichernoder Ablehnungs-Button als nicht GDPR-konform angesehen werden kann.

## Faktoren für hohe Akzeptanzrate (2)

# 3. Überschrift

"Bitte akzeptieren!" +5% Zustimmung

 $+3%$ 

5. Text

"[Websitename] schätzt Ihre Privatsphäre"

"Wir schätzen Ihre Privatsphäre"  $+2\%$ 

"Zustimmung zu Cookies & Daten"

**Schlechteste Variante** 

## 4. Farben

#### Weniger als 3% Unterschied

Farben haben nur einen minimalen Einfluss auf die Akzeptanzrate. Am besten gestalten Sie den Consent Layer in den gleichen Farben wie Ihre Website.

Tipp: Versuchen Sie, Farben zu invertieren (dunkler Hintergrund und helle Textfarbe anstelle von heller Hintergrundfarbe und dunklem Text). In einigen Fällen ührte dies zu einem Anstieg um bis zu 5%.

### Weniger als 3% Unterschied

Der Text in des Consent Lavers spielt nur eine sehr untergeordnete Rolle. Die allgemeine Regel hier scheint zu sein, dass der Text nicht zu lang und nicht zu kurz sein sollte.

## Dark Patterns Nicht empfohlen!

#### Akzeptanzrate mit Auto-Accept erhöhen

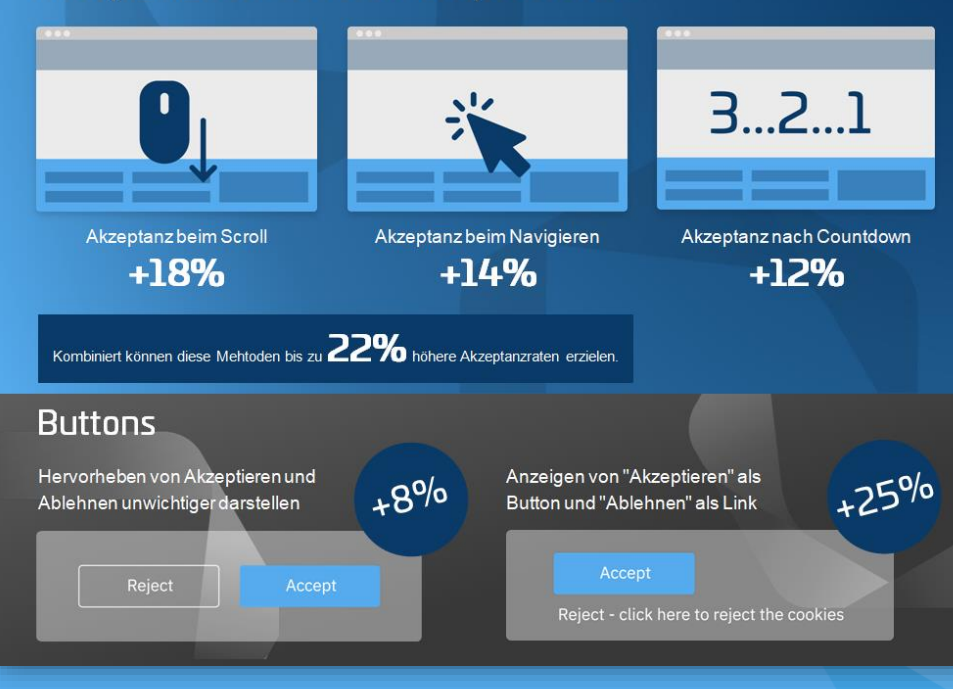

## Rechtliche Designaspekte

- ✓ Rechtsauslegung teilweise sehr unterschiedlich
- Datenschutzbehörden sind mittlerweile aktiv + erste Prozesse laufen
- Dark Pattern generell "unbeliebt"
- ✓ Empfehlung: Akzeptieren + Ablehnen als Buttons in gleichem Design

- ✓ **IAB TCF-konform ist nicht gleich DSGVO-konform!**
- ✓ **ABER: DSGVO-konform kann IAB TCF-konform sein**

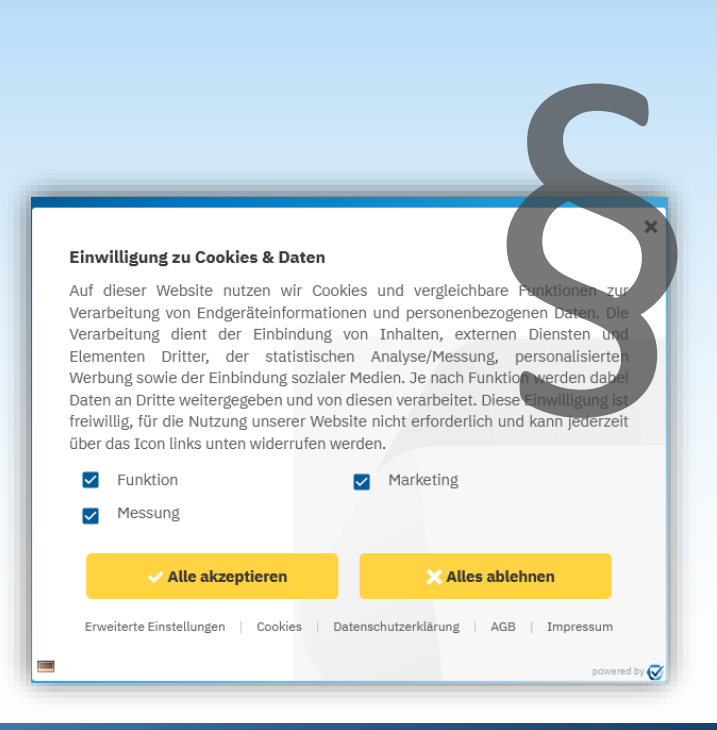

Consent Management für Online-Werbung optimieren

## IAB TCF v2 Marktstandard für Onlinewerbung

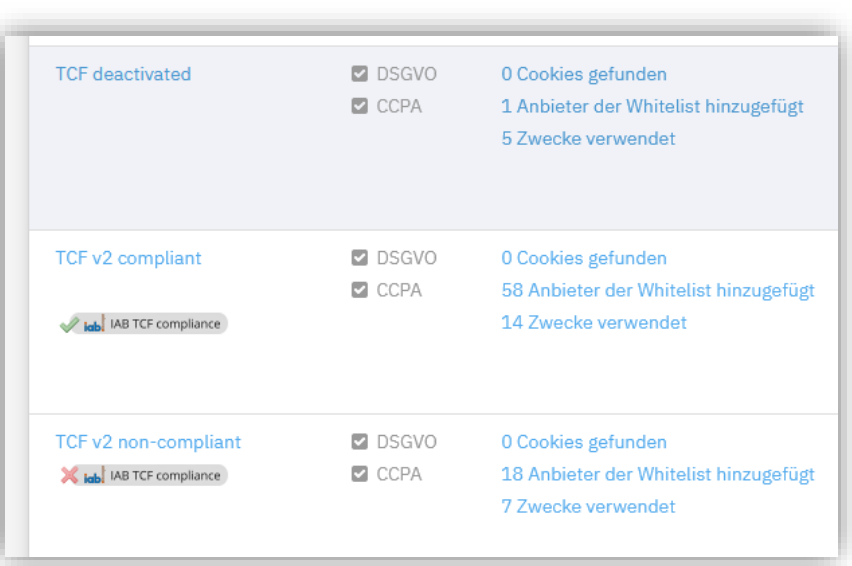

- ✓ Hintergrund Infos, siehe Webinar IAB TCF
- ✓ Generell empfohlen für alle Webseiten mit Onlinewerbung
- ✓ Diverse Anbieter "funktionieren" nicht ohne IAB TCF
- ✓ Übliche Kombination: Zwecke 1 bis 10 + Stack 42
- ✓ Spezial-Zwecke (r1 + r2) selten nötig
- ✓ Nicht empfohlen: Globale Zustimmung (Menü > CMPs > Rechtliche Einstellungen > Einwilligungsumfang)
- ✓ Nicht empfohlen: OOB (Menü > CMPs > Andere Einstellungen > IAB OOB sollte nicht erlaubt sein)
- Oft vergessen: Ländercode hinterlegen (Menü > CMPs > Andere Einstellungen > IAB Ländercode)
- ✓ **Wichtig: Auf Compliance-Icon achten!**

## Anbieterauswahl Mehr ist nicht immer besser

- ✓ Auswahl der Anbieter ermöglicht die Zustimmung: Nur Anbieter in der Anbieterliste können potentiell (personalisierte) Werbung ausliefern
- ✓ Auswahl der Anbieter nach Umsatz statt nach Menge
- $\checkmark$  IAB Anbieter bevorzugen
- ✓ Mit Google-Anbietern auffüllen
- Kaum Unterschied ob 50 oder 500 Anbieter!
- ✓ **Zu viele Anbieter können Browserprobleme und Probleme mit AMP auslösen** (Safari ~4000 Zeichen, AMP ~1000 Zeichen)
- ✓ **Bei Änderung der Rechtsgrundlage vorsichtig sein**  (Einschränkung der Funktion + Speicherproblem)

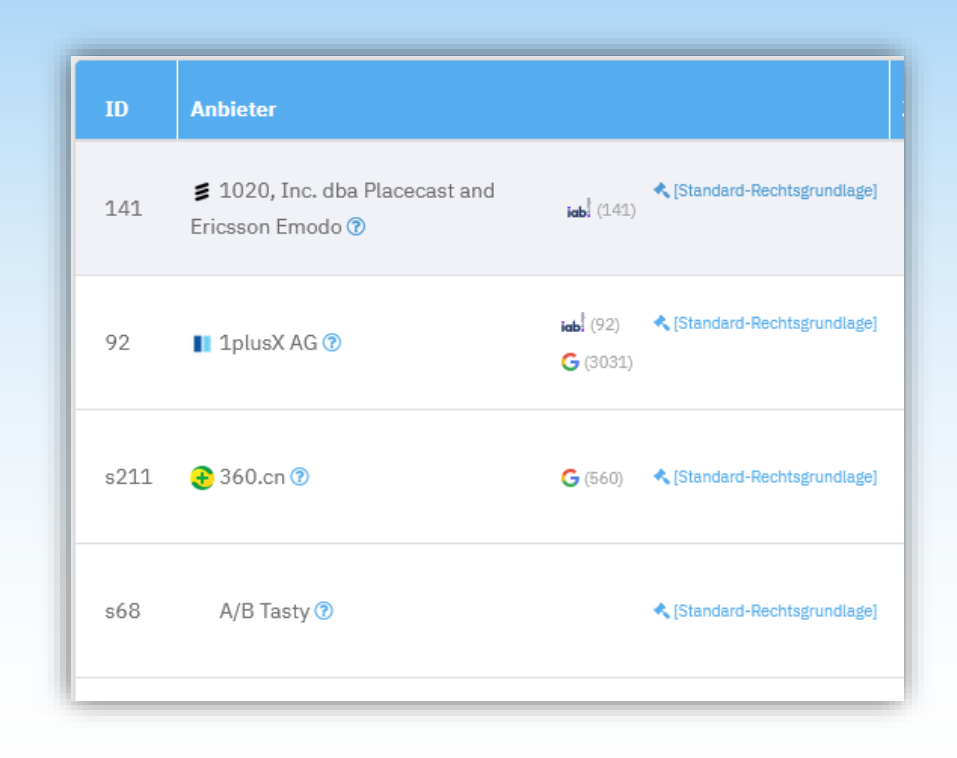

# Google Ad Manager, Google Adx, Google AdSense, ... Werbevermarktung von Google

- ✓ Für die meisten Publisher ein essentieller Bestandteil
- $\checkmark$  Google-Werbedienste liefern nur Werbung unter bestimmten Voraussetzungen
- ✓ Google Fehlerbericht kontrollieren
- ✓ Typische Google Fehlertypen:
	- Fehler  $1.2 \rightarrow$  Keine Zustimmung
	- Fehler 3.2 / 3.3  $\rightarrow$  Alte Nutzer erneut fragen
	- Fehler 5.1 / 5.2 → Einstellungen kontrollieren (OOB/global)
	- Fehler 7. $x \rightarrow$  Google hat Fehler gemacht
- ✓ Fehlermenge kontrollieren (letzte 7 Tage)

✓ Google Limited Ads aktivieren

1. Google Advertising Products (755) in Anbieterliste:

755 G Google Advertising Products ?  $\mathsf{lab}^{\dagger}$  (755)

- 2. IAB TCF-konformes CMP
- 3. Keine globale Zustimmung
- 4. Kein OOB
- 5. Mindestens die Zwecke 1, 2, 3, 4, 7, 9 und 10

## Google Limited Ads & Berechtigtes Interesse

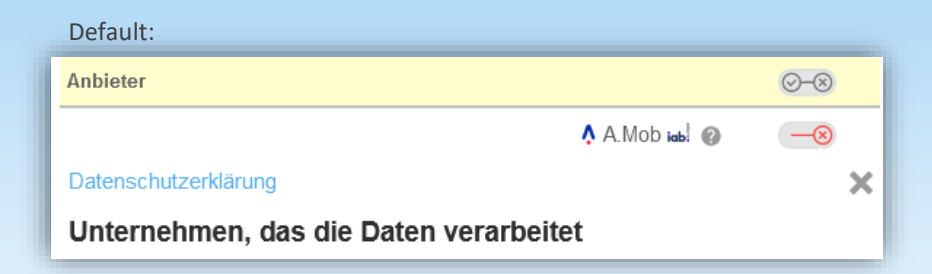

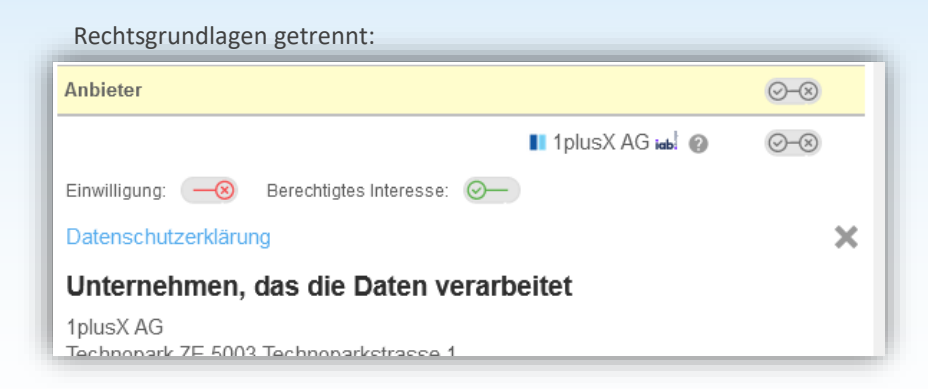

- ✓ Default: Eine Toggle/Checkbox pro Anbieter und Zweck
- ✓ Möglich: Ein Toggle/Checkbox pro Rechtsgrundlage (Menü > CMPs > Rechtliche Einstellungen > Rechtsgrundlage)
- ✓ Vorteil: Nutzer muss aktiv berechtigtem Interesse widersprechen
- ✓ Google Limited Ads kann nicht-personalisierte Werbung liefern **wenn mindestens die Zwecke 2, 7, 9 und 10** ein berechtigtes Interesse aktiv haben
- ✓ **Kein Allheilmittel. Nutzer die komplett ablehnen, erhalten weiterhin keine Werbung von Google**
- $\checkmark$   $\rightarrow$  Alternative AdServer verwenden um Restplätze zu füllen.

# PUR-Modell: Werbung oder Bezahlung Einfach umgesetzt mit consentmanager & contentpass

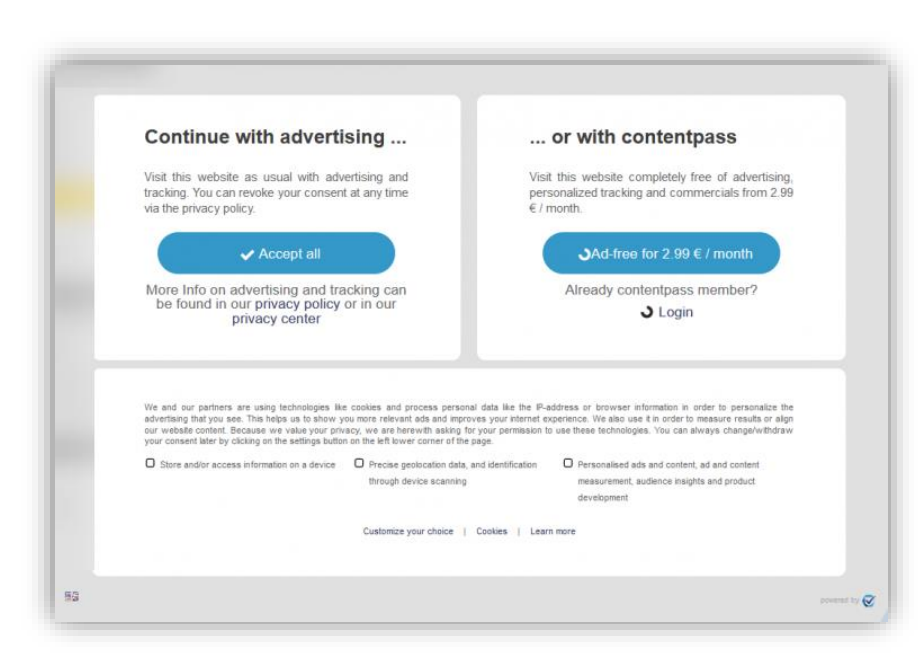

- ✓ Besucher steht vor der Wahl: Werbung zulassen oder Abo abschließen
- IAB TCF-konforme Werbung, 100% Akzeptanzrate, keine Ablehnung nötig
- Mindestanforderungen IAB TCF u.a.:
	- Textvorgaben (Beispiele, Widerspruch, Partnernennung, …)
	- Zwecke auf dem ersten Layer sichtbar
	- Liste der Anbieter und Zwecke über erweitere Einstellungen
	- Widerspruch für berechtigtes Interesse zulassen (!)
- Einfache Umsetzung durch contentpass Integration:
	- Minimaler Installationsaufwand (bestehende Codes werden weiter verwendet)
	- contentpass regelt Zahlvorgang, Abrechnung, Abo usw.
	- consentmanager blockiert Werbung für Nutzer die bezahlt haben

# Danke!

Empfehlen Sie uns weiter!